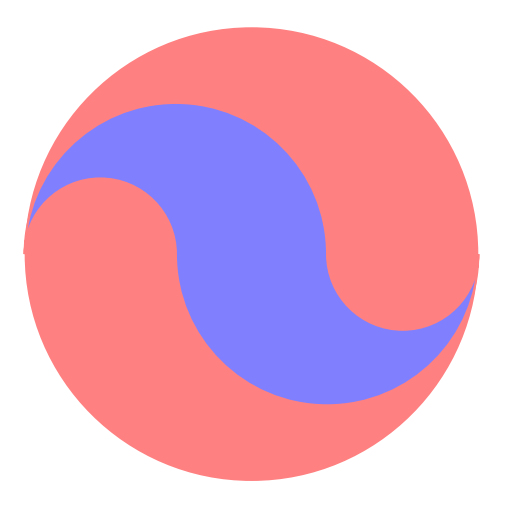

```
\begin{pspicture}[linecolor=red!50](-3,-3)(3,3)
 \pscircle*{3}
 \pscustom[fillstyle=solid,fillcolor=blue!50]{%
   \psarcn(-2,0){1}{180}{0}
   \psarc(1,0){2}{180}{360}
   \psarcn(2,0){1}{0}{180}
   \psarc(-1,0){2}{0}{180}
}
```
\end{pspicture}